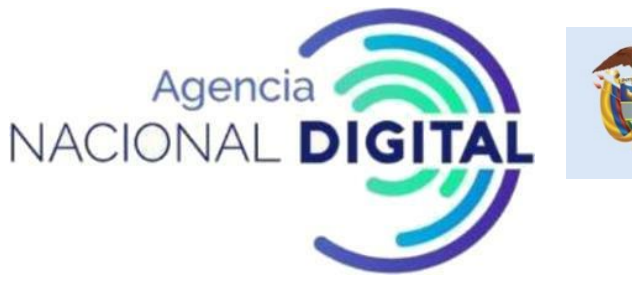

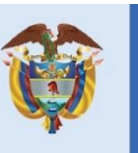

El futuro digital<br>es de todos

Gobierno de Colombia **MinTIC** 

# **DISEÑO TÉCNICO IO** *[MADR - ANT] –* CONVENIO 475 DE 2021

BOGOTÁ, **[JULIO]** de **[2021]**

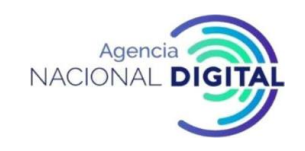

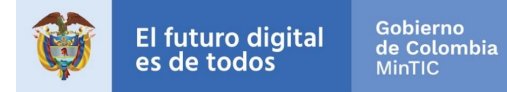

# **CONTENIDO**

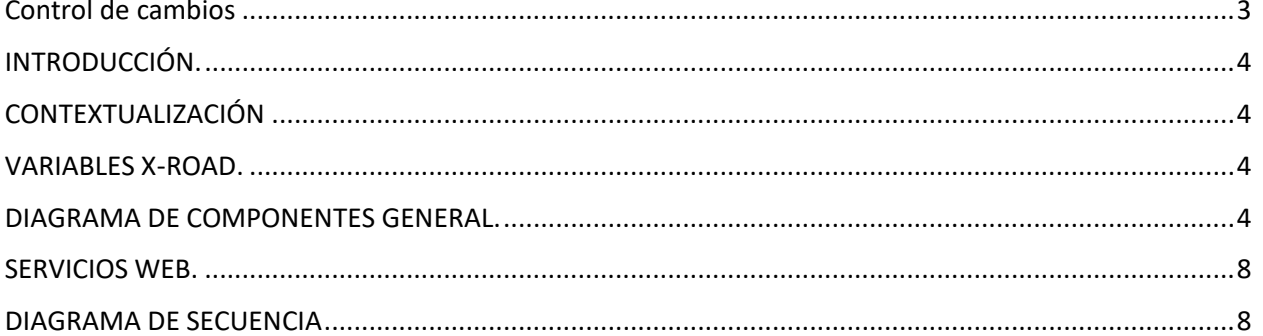

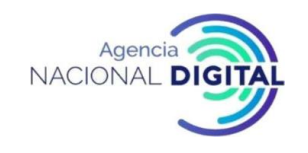

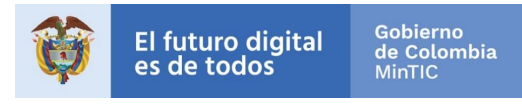

# **Control de cambios**

<span id="page-2-0"></span>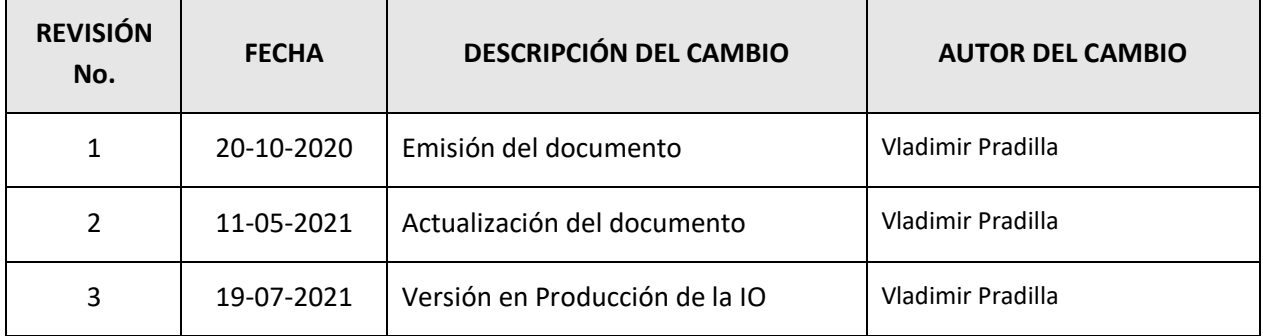

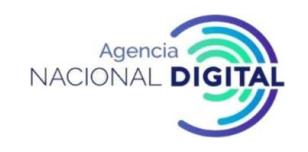

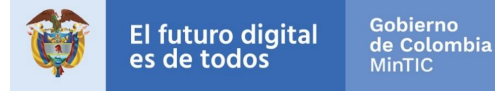

#### **INTRODUCCIÓN.**

<span id="page-3-1"></span><span id="page-3-0"></span>Este documento presenta el diseño técnico del intercambio de información entre el Ministerio de Agricultura y Desarrollo Rural (MADR) y la Agencia Nacional de Tierras (ANT). En este intercambio, ANT expone los servicios de consulta: SIDRA (Subsidio integral directo de reforma agraria), Formalización de Predios y Titulación de Baldíos para que MADR los consuma.

De esta manera, el diseño técnico describe con diagramas UML, la arquitectura de las entidades, los módulos y componentes que se van a usar y el proceso para poder realizar el consumo del servicio. La descripción general de la arquitectura se hace por medio de un diagrama de componentes, dado que proporciona una vista estructural y de alto nivel de los elementos que componen todo el ecosistema que se va a intervenir. Y por último se elabora un diagrama de secuencia con el cual se muestra y establece el flujo que se va a seguir al realizar el consumo del servicio.

#### **CONTEXTUALIZACIÓN**

<span id="page-3-2"></span>La entidad ANT presenta una arquitectura que cuenta con su sistema de información, el Adaptador X-Road instalado y configurado por la AND, un servidor de seguridad XROAD y un firewall perimetral.

La entidad MADR presenta una arquitectura que cuenta con su sistema de información, el Adaptador X-Road instalado y configurado por la AND, un servidor de seguridad XROAD y un firewall perimetral.

#### **VARIABLES X-ROAD.**

<span id="page-3-3"></span>En la tabla a continuación se describen las variables que deben ser tenidas en cuenta para la configuración de las variables del servidor de seguridad de MADR.

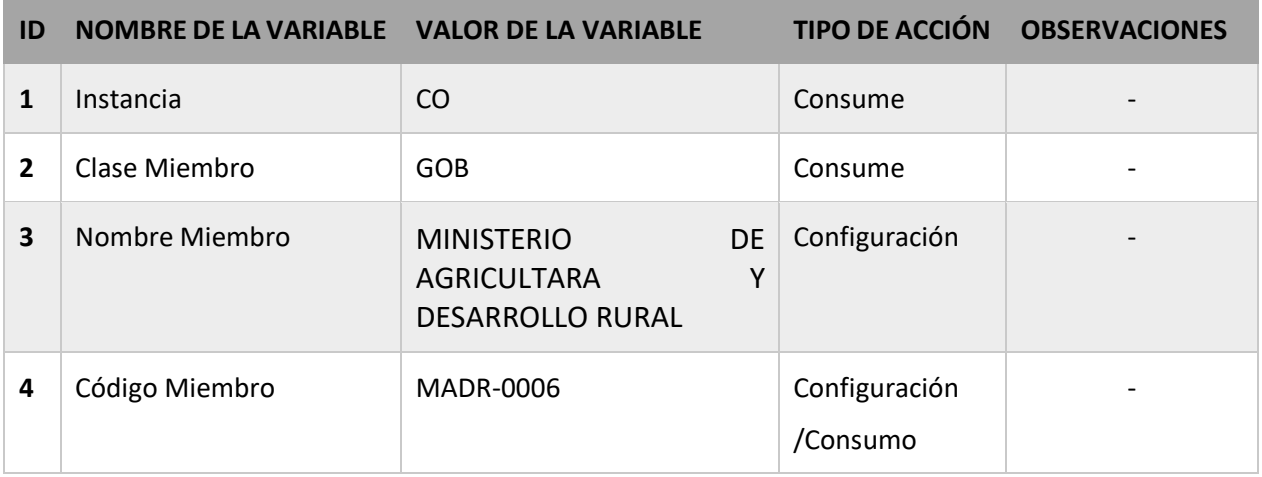

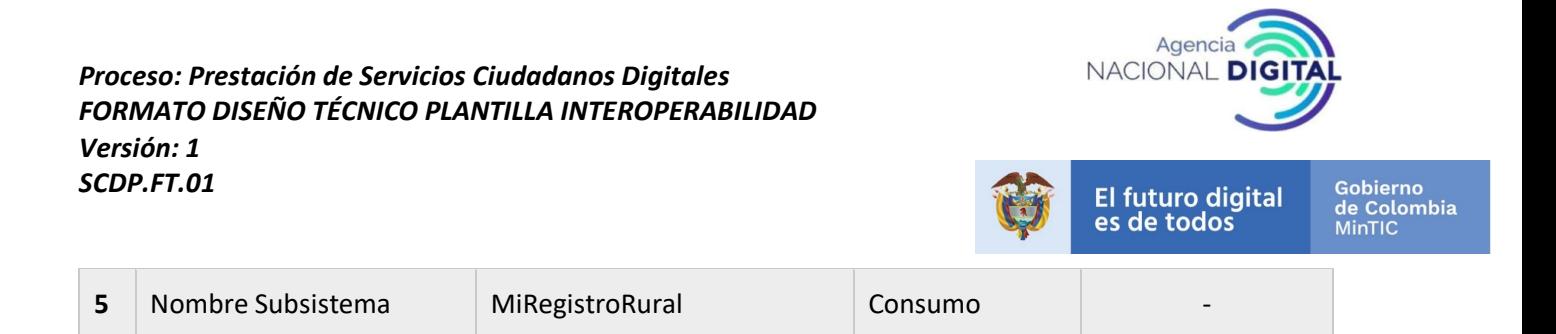

En la tabla a continuación se describen las variables que deben ser tenidas en cuenta para la configuración de las variables del servidor de seguridad de ANT.

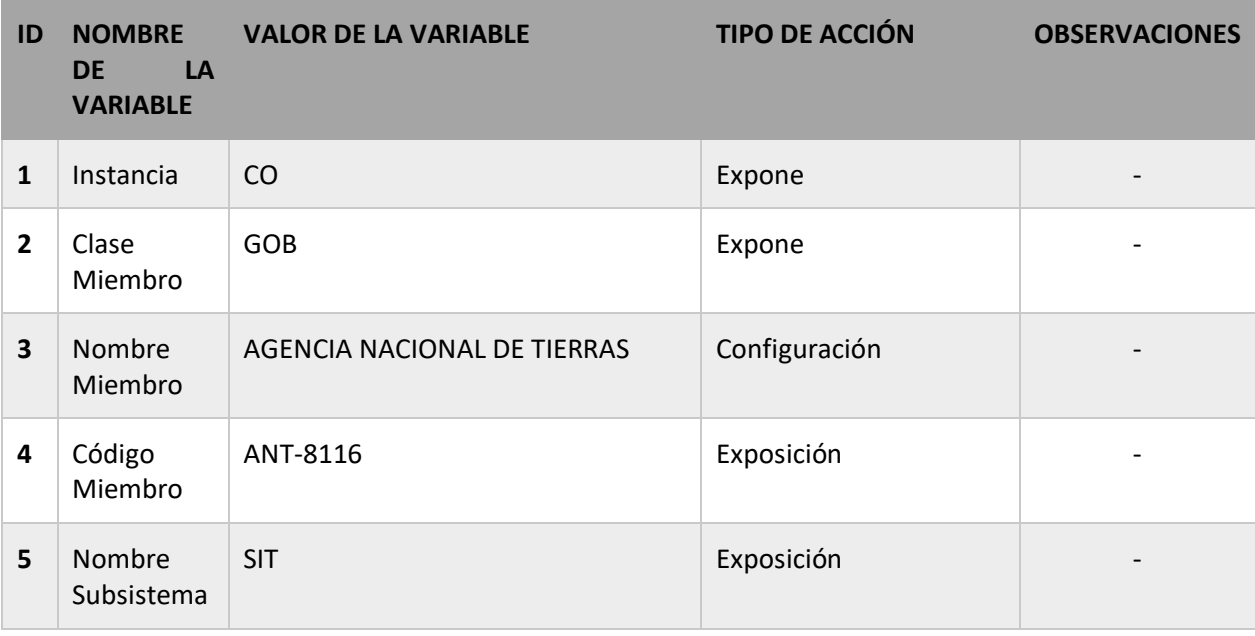

De igual manera en los Servidores de Seguridad de ambas entidades (MADR y ANT) se deben configurar los siguientes ServiceCodes:

- wsSIDRA  $\rightarrow$  Consulta de información de subsidio integral directo de reforma agraria en el SI de ANT
- wsFormalizacionPredio  $\rightarrow$  Consulta de información de formalización de predios en el SI de ANT
- wsConsultaTituloBaldio  $\rightarrow$  Consulta de información de titulación de baldíos en el SI de ANT
- wsActoAdministrativo  $\rightarrow$  Consulta de información de actos administrativos en el SI de ANT

#### **DIAGRAMA DE COMPONENTES GENERAL.**

El diagrama de componentes que se presenta a continuación muestra los componentes más relevantes que hacen parte de la transacción de intercambio de información cuando es ANT quien expone los

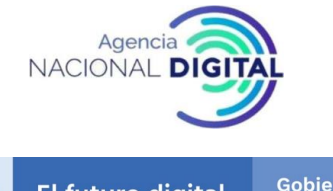

Gobierno<br>de Colombia<br>MinTIC **El futuro digital** es de todos

servicios y es MADR quien los consume. Únicamente los componentes en color azul claro hacen parte del alcance que se cubrirá en la implementación.

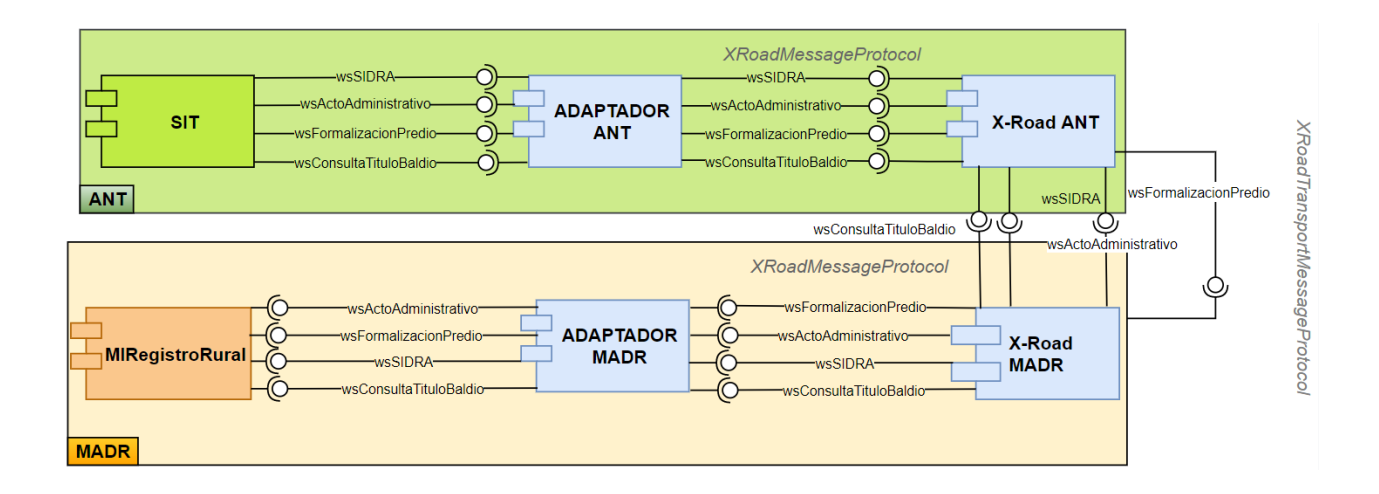

La siguiente tabla describe cada uno de los componentes presentados en el diagrama.

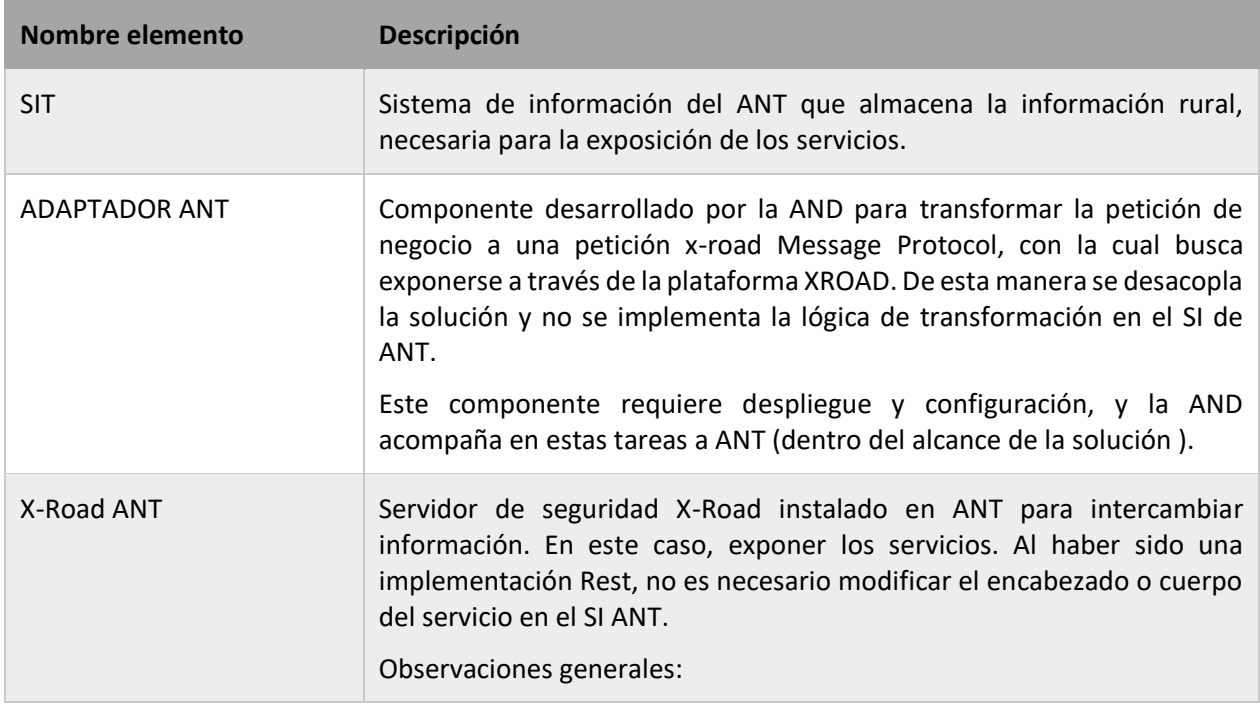

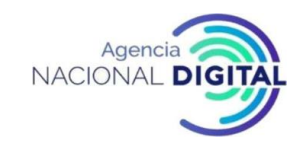

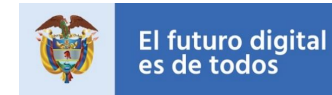

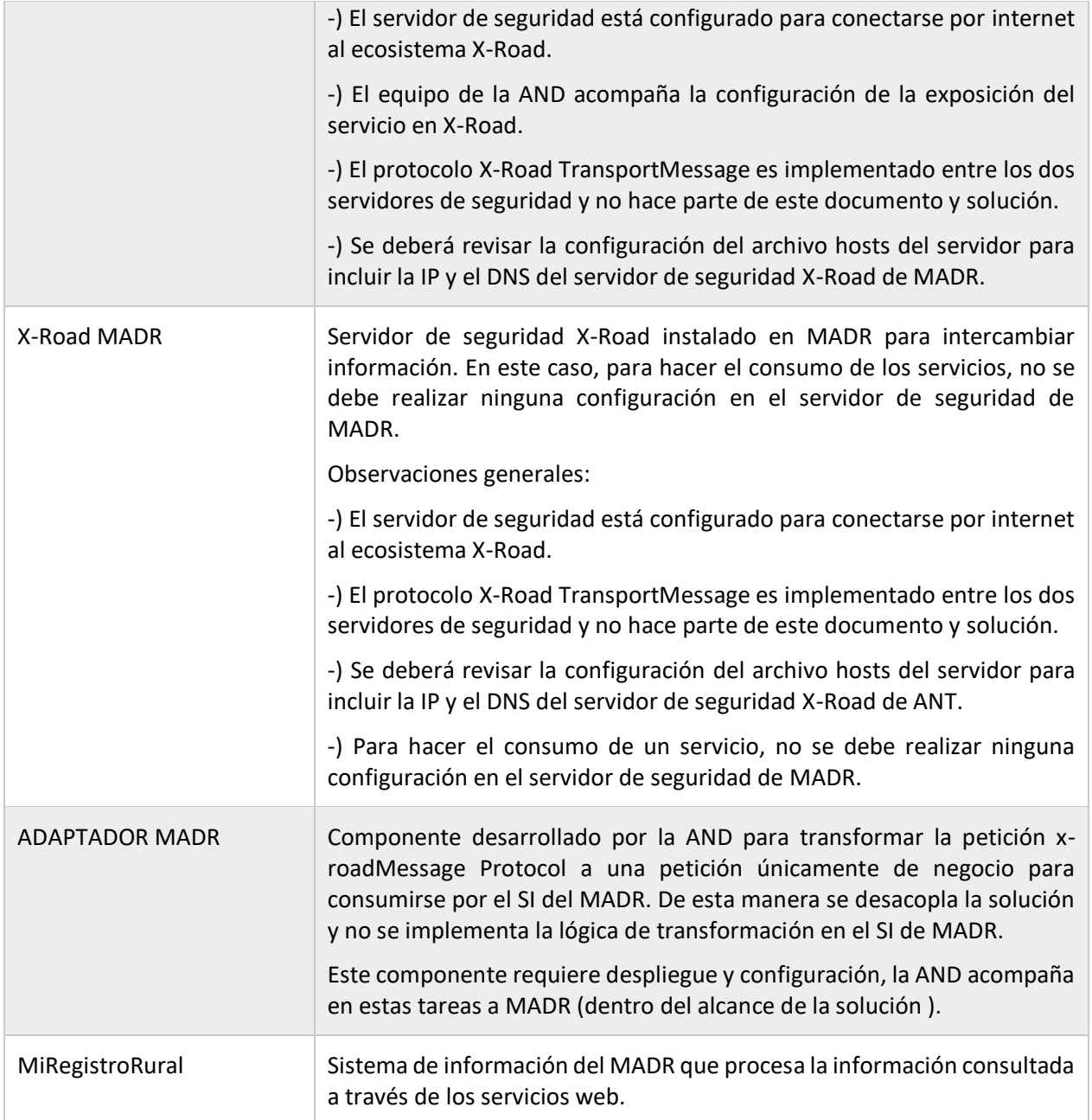

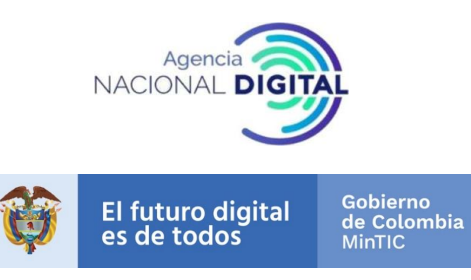

#### **SERVICIOS WEB.**

<span id="page-7-0"></span>El Bus interno de la ANT, expone un total de 4 endpoints de consulta: wsSIDRA, wsConsultaTituloBaldio, wsActoAdministrativo y wsFormalizacionPredio.

#### 1.1.1 wsSIDRA.

<span id="page-7-1"></span>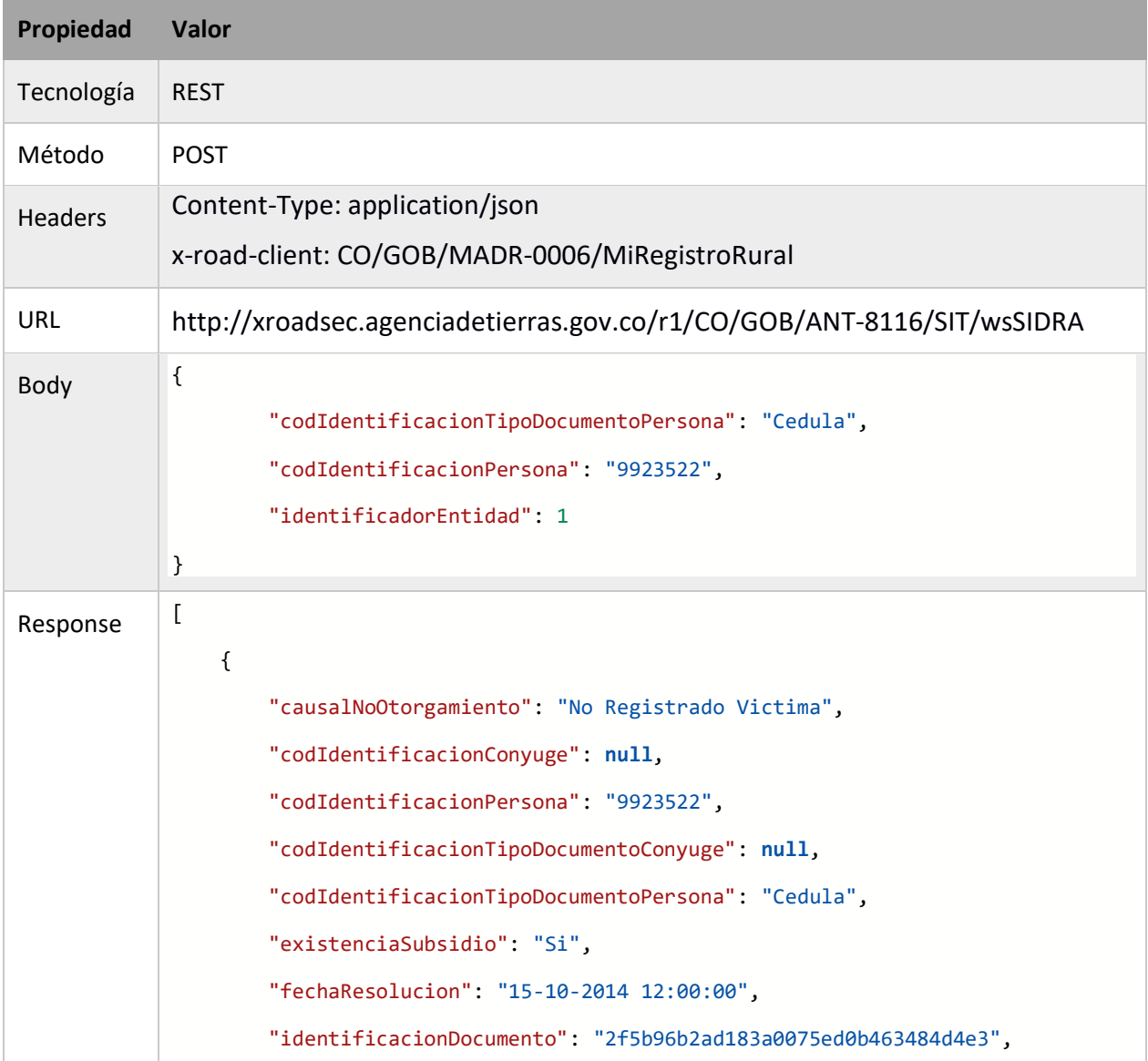

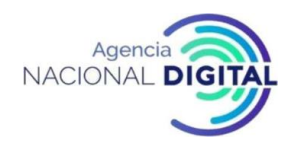

El futuro digital<br>es de todos

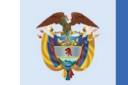

Gobierno<br>de Colombia<br>MinTIC

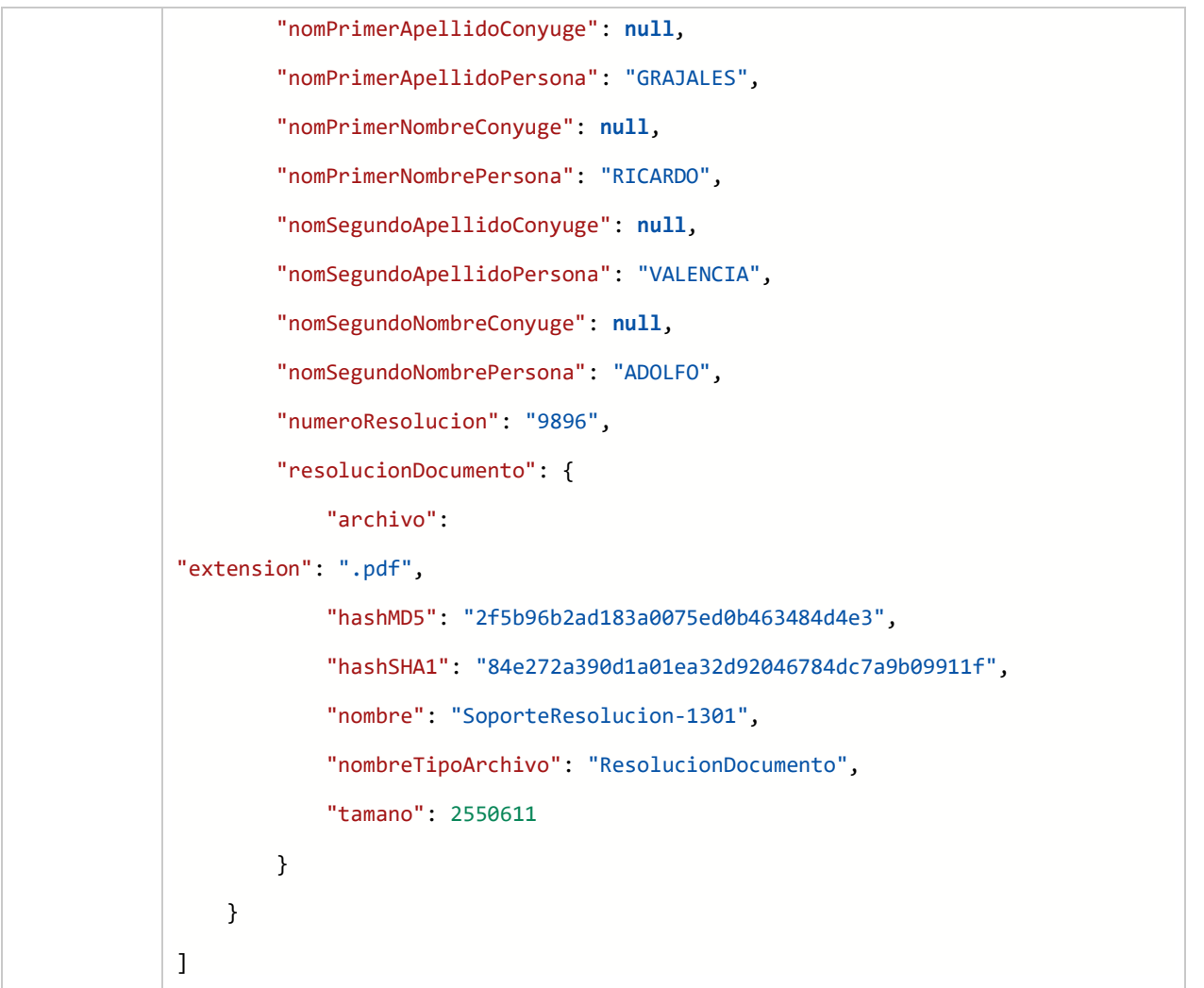

# 1.1.2 wsFormalizacionPredio.

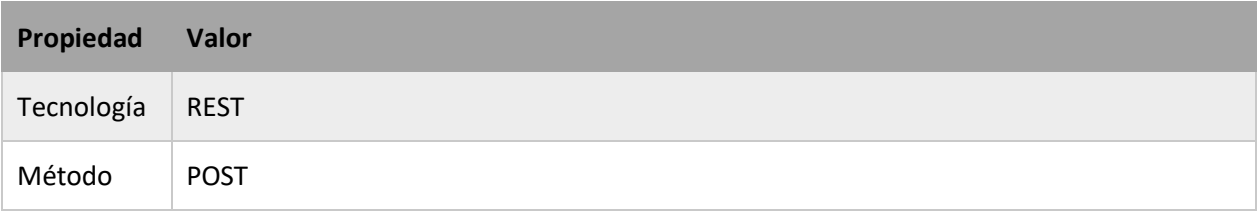

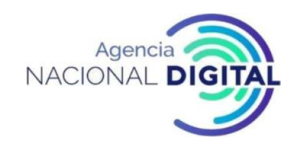

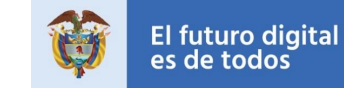

Gobierno<br>de Colombia<br>MinTIC

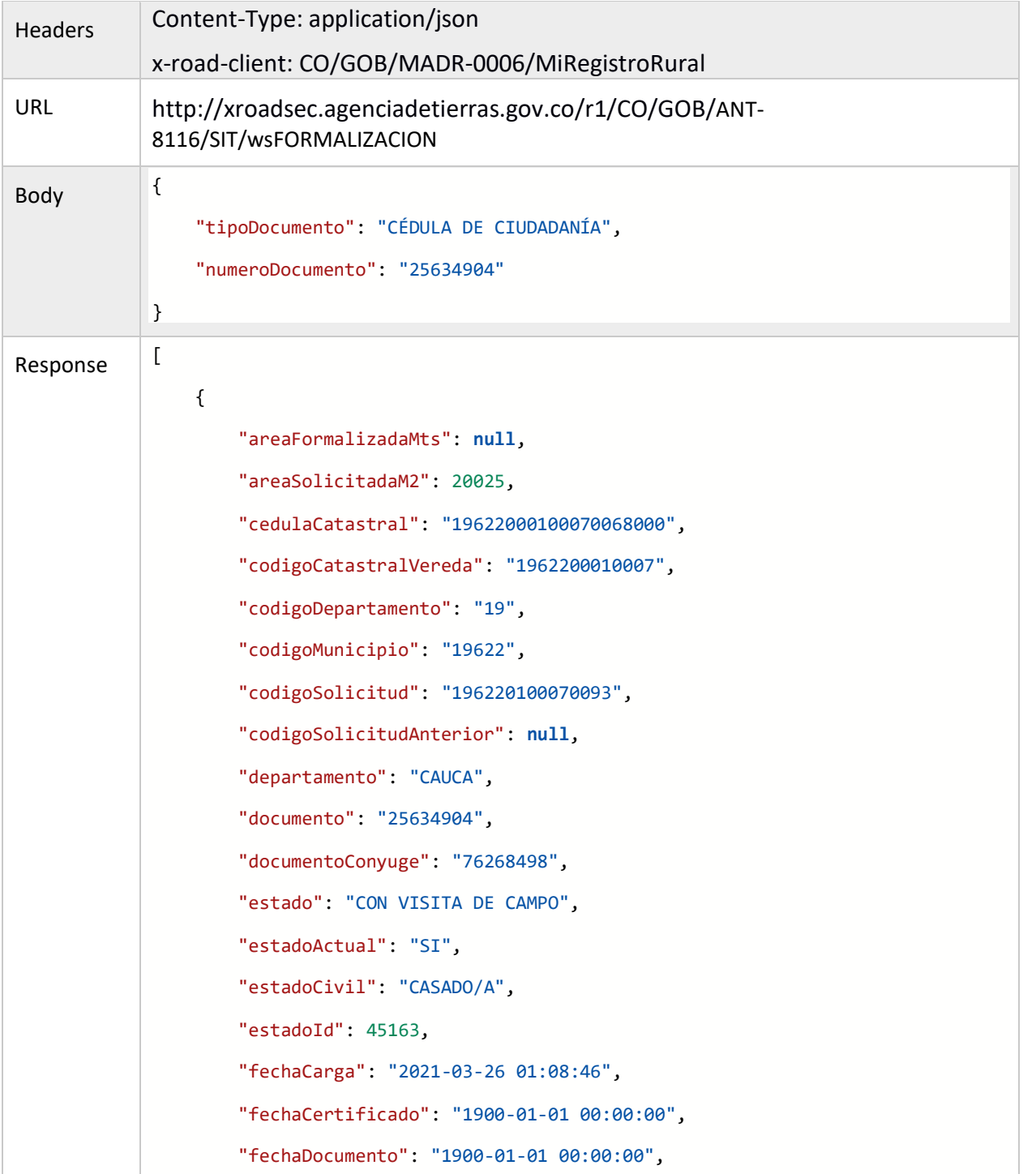

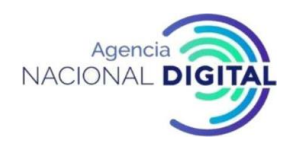

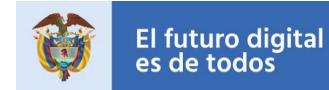

Gobierno<br>de Colombia<br>MinTIC

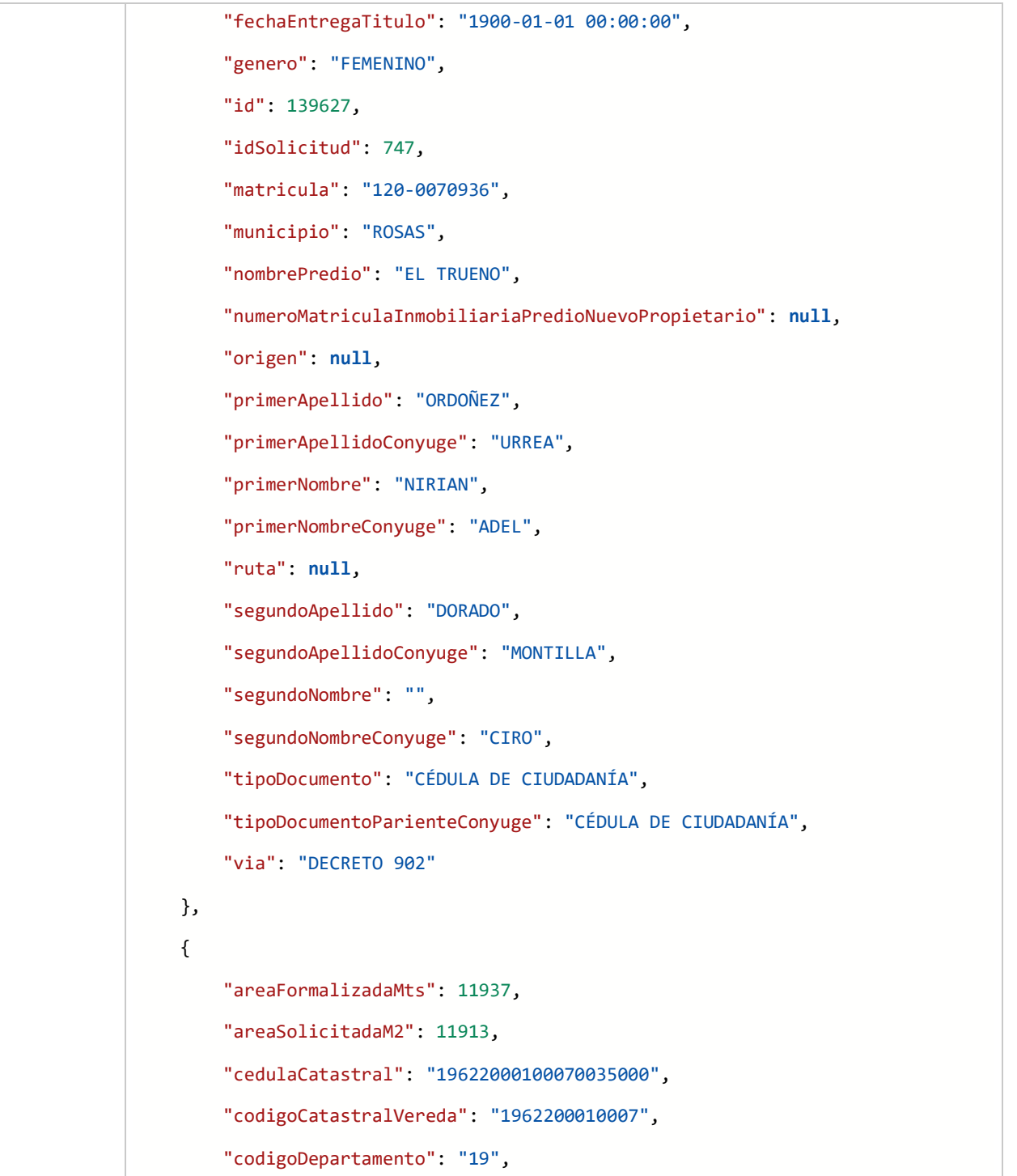

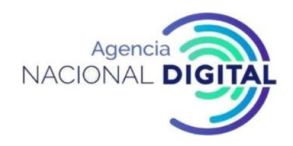

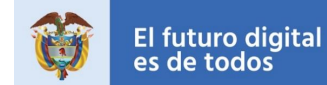

Gobierno<br>de Colombia<br>MinTIC

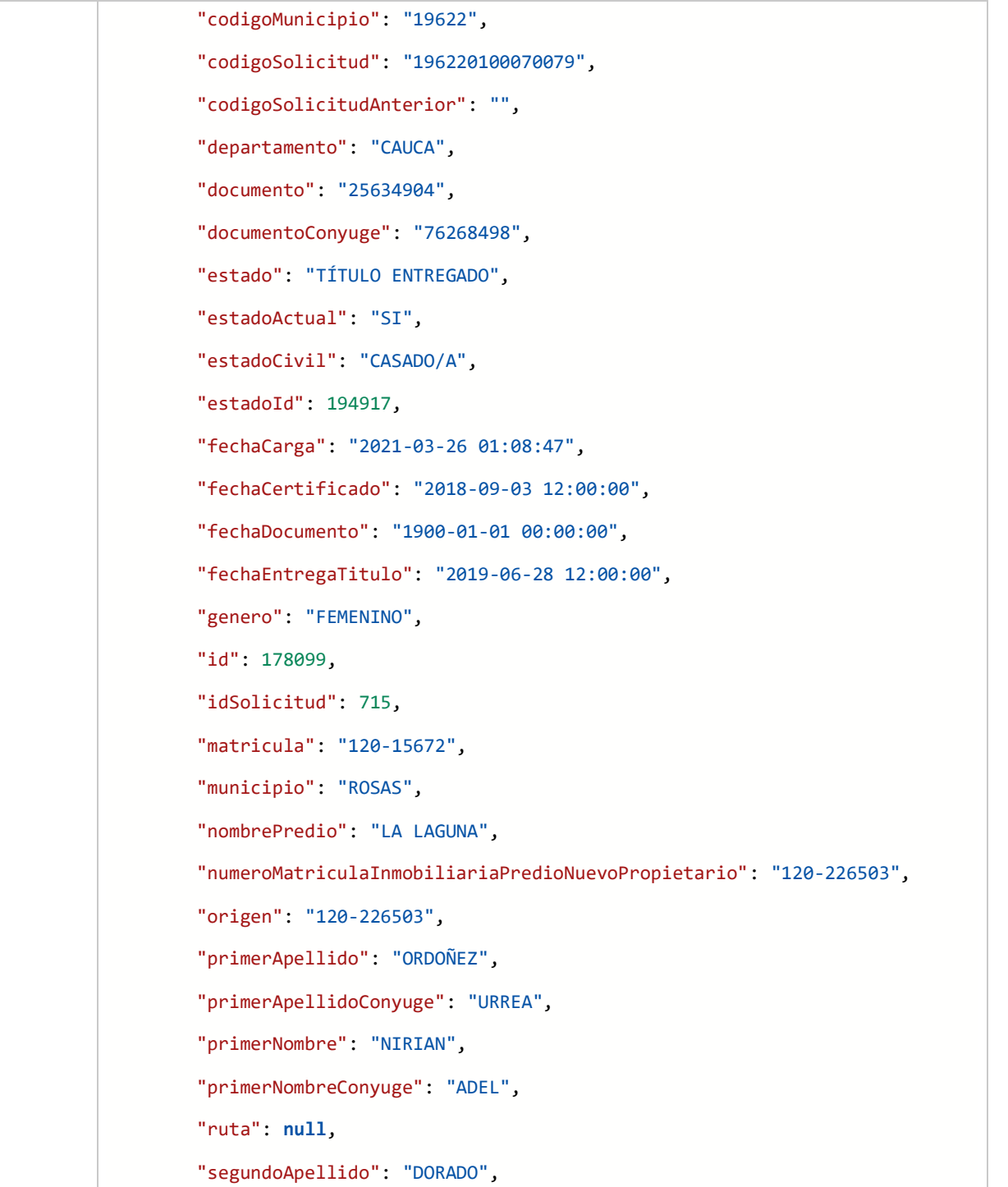

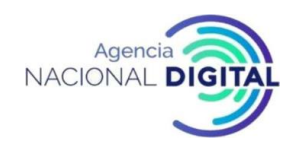

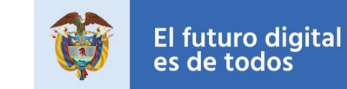

Gobierno<br>de Colombia<br>MinTIC

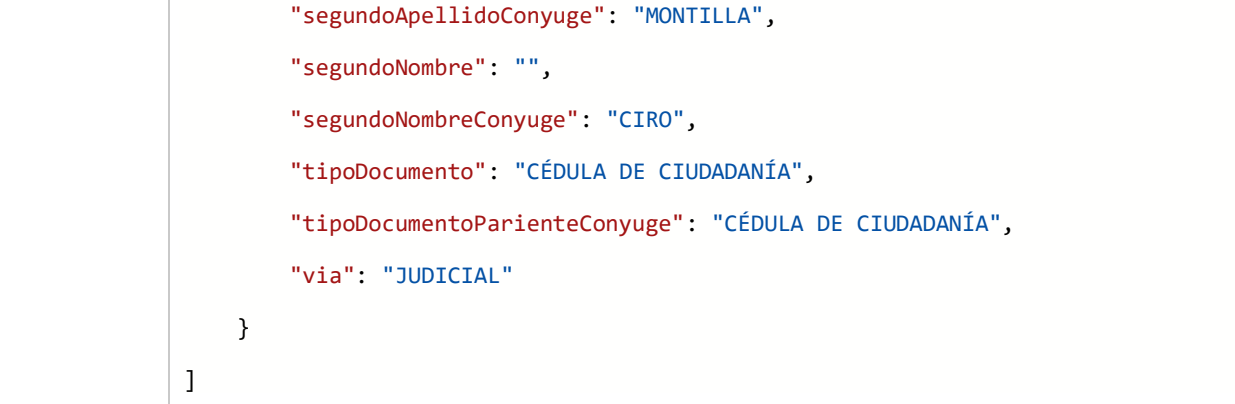

# 1.1.3 wsConsultaTituloBaldio.

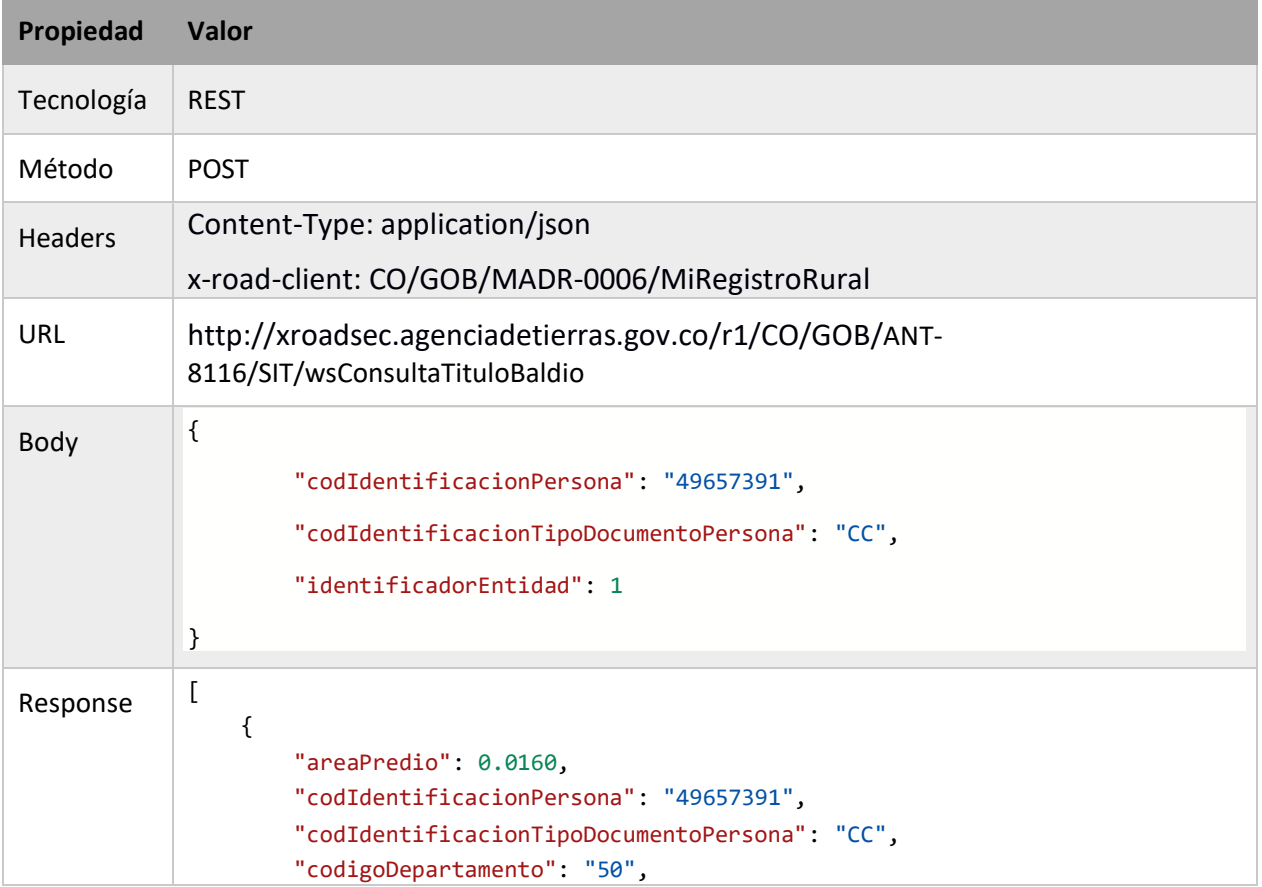

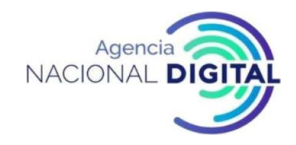

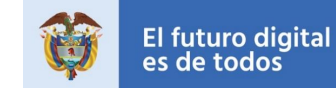

Gobierno<br>de Colombia<br>MinTIC

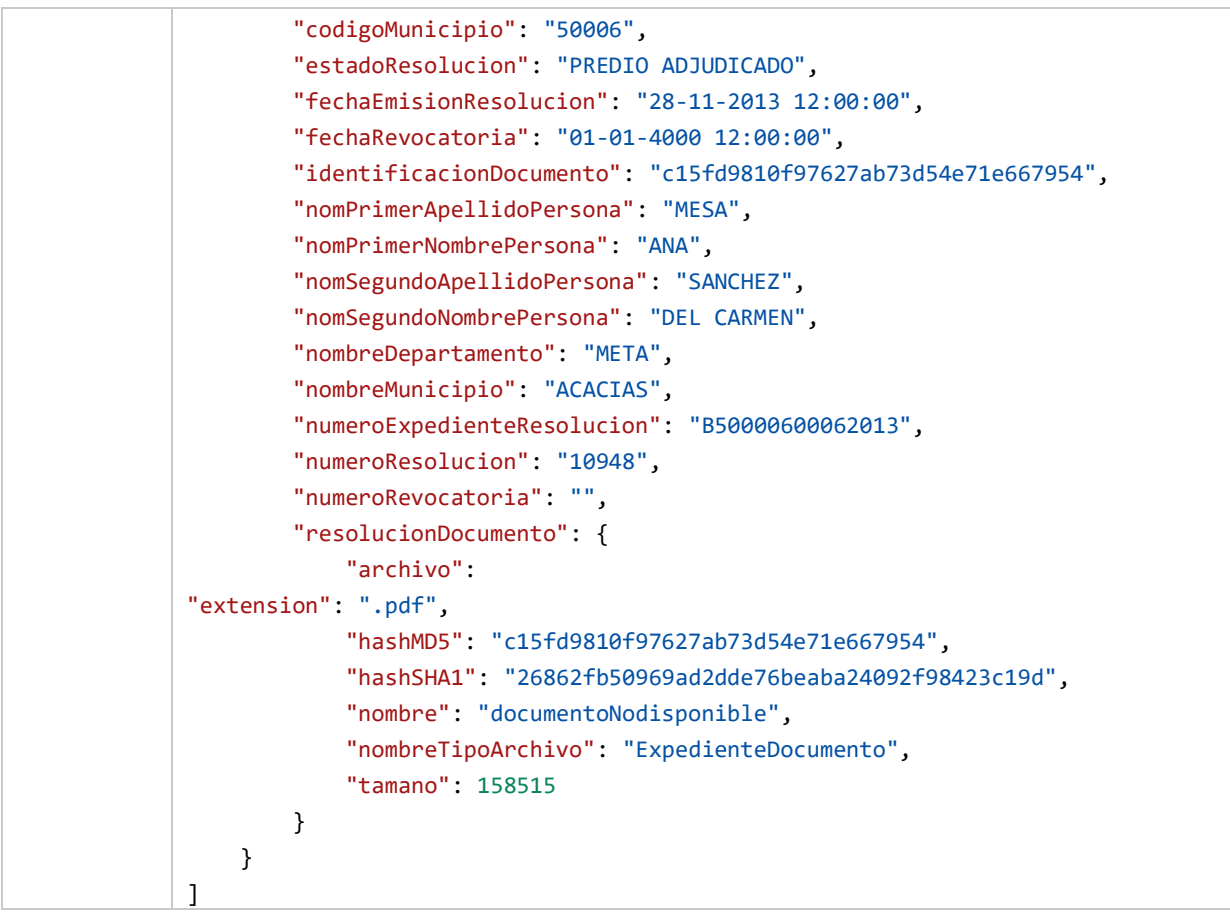

# 1.1.4 wsActoAdministrativo.

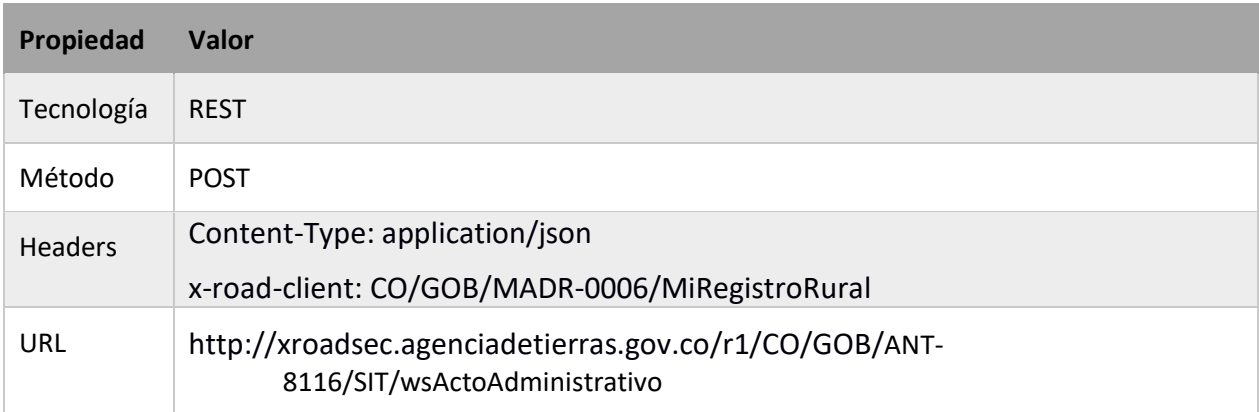

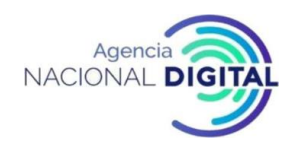

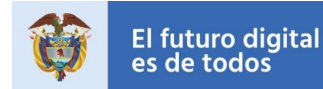

Gobierno<br>de Colombia<br>MinTIC

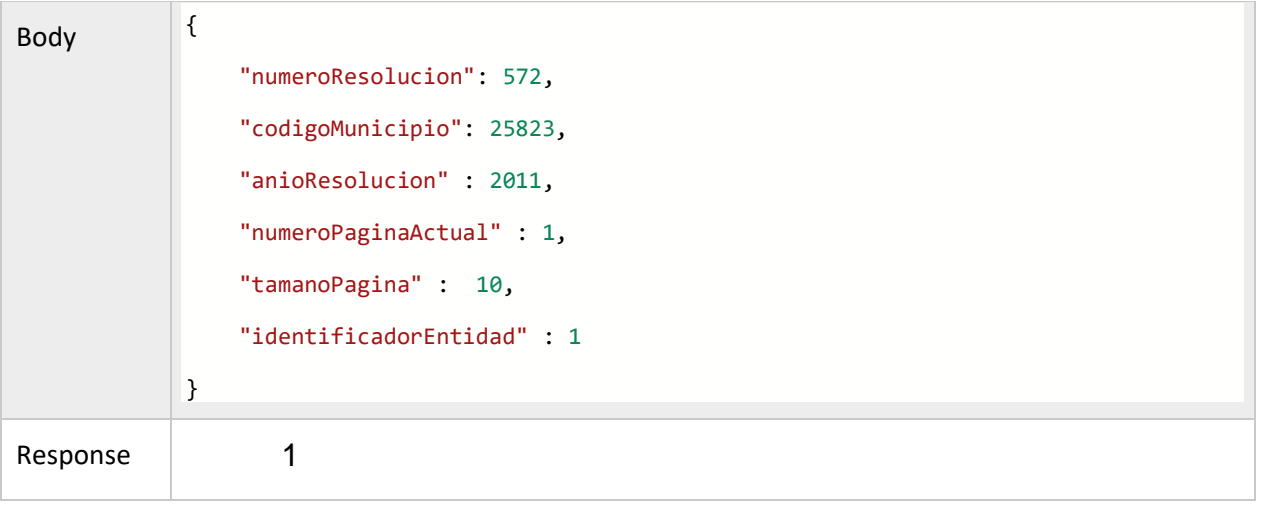

#### **DIAGRAMA DE SECUENCIA**

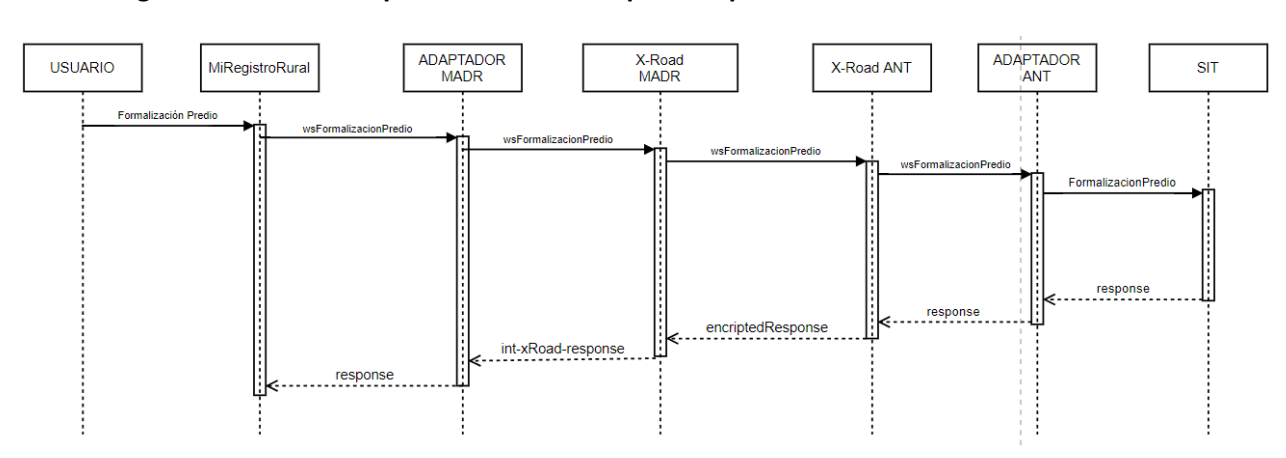

**Diagrama de secuencia para los servicios expuestos por ANT.**

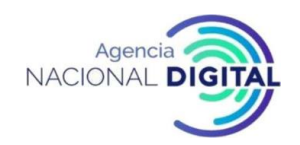

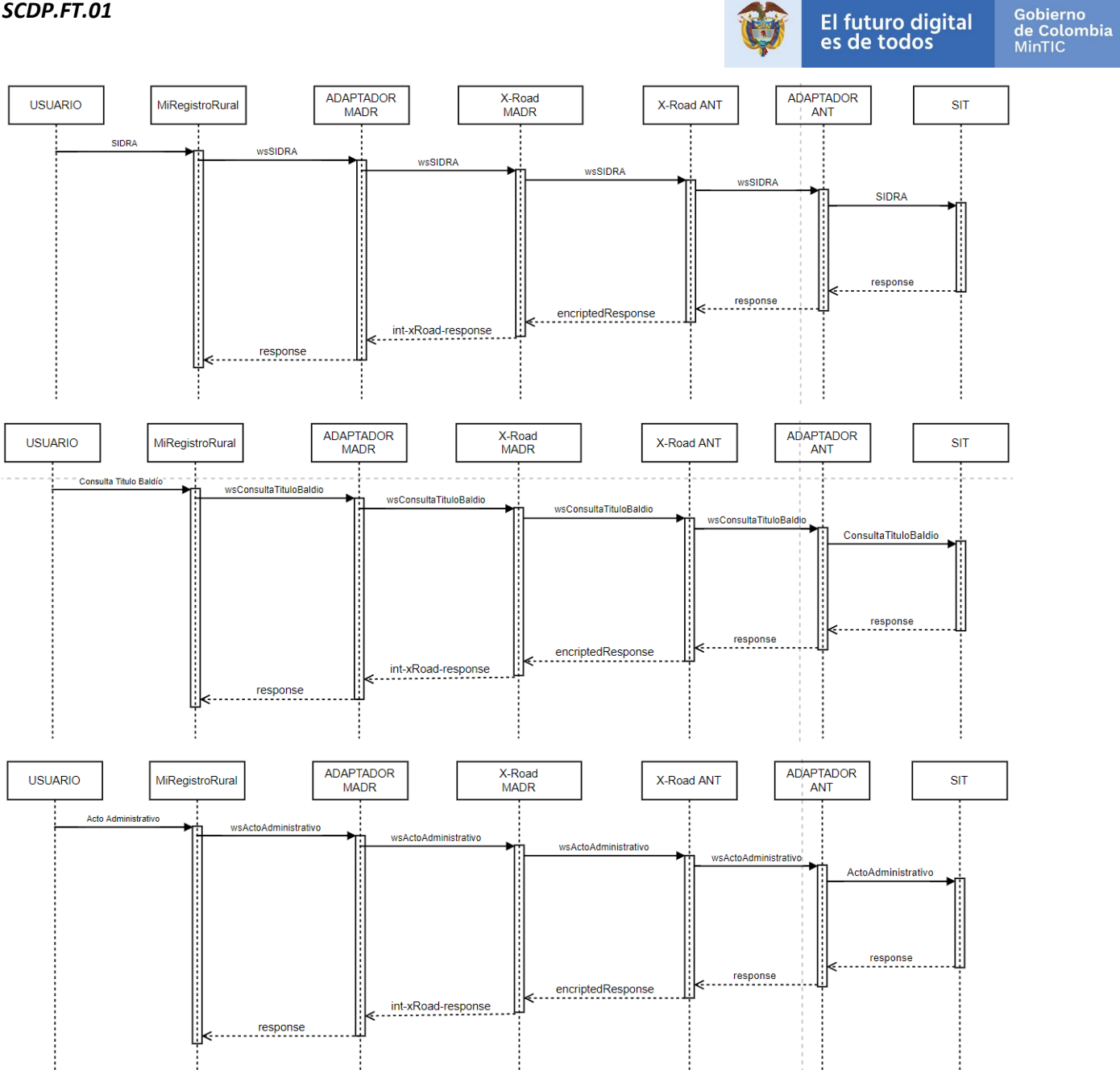